## Package 'Travel'

October 14, 2021

Title An utility to create an ALTREP object with a virtual pointer

#### Version 1.0.0

Description Creates a virtual pointer for R's ALTREP object which does not have the data allocates in memory. The pointer is made by the file mapping of a virtual file so it behaves exactly the same as a regular pointer. All the requests to access the pointer will be sent to the underlying file system and eventually handled by a customized data-reading function.

The main purpose of the package is to reduce the memory consumption when using R's vector to represent a large data. The use cases of the package include on-disk data representation, compressed vector(e.g. RLE) and etc.

License GPL-3

biocViews Infrastructure Encoding UTF-8 LazyData true Roxygen list(markdown = TRUE) RoxygenNote 7.1.1 SystemRequirements C++11 Windows: Dokan Linux&Mac: fuse, pkg-config LinkingTo Rcpp Imports Rcpp

Suggests testthat, BiocStyle, knitr, rmarkdown, inline, parallel

VignetteBuilder knitr

URL <https://github.com/Jiefei-Wang/Travel>

BugReports <https://github.com/Jiefei-Wang/Travel/issues>

git\_url https://git.bioconductor.org/packages/Travel git\_branch RELEASE\_3\_13 git\_last\_commit 8b0cf33 git\_last\_commit\_date 2021-05-19 Date/Publication 2021-10-14 Author Jiefei Wang [aut, cre] Maintainer Jiefei Wang <szwjf08@gmail.com>

### <span id="page-1-0"></span>R topics documented:

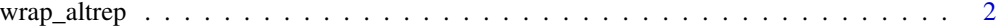

#### **Index** [3](#page-2-0)

wrap\_altrep *Create a new ALTREP object from an R ALTREP*

#### Description

Create a new ALTREP object from an R ALTREP, the new ALTREP object owns a data pointer. However, it is a dummy pointer in the sense that the data is not in the memory. The pointer can be operated as a normal pointer but the request of accessing the data will be send to the wrapped ALTREP object.

#### Usage

wrap\_altrep(x)

#### Arguments

x an ALTREP object

#### Value

A new ALTREP object

#### Examples

```
x \le -1:10y <- wrap_altrep(x)
```
# <span id="page-2-0"></span>**Index**

 $wrap_altrep, 2$